### CS4670/5670: Computer Vision Kavita Bala

#### Lecture 3: Edge detection

# SI FI YA DIGIYA

From Sandlot Science

### Announcements

- Find partners on piazza
- PA 1 will be out on Monday
- Quiz on Monday or Wednesday, beginning of class

# Why edges?

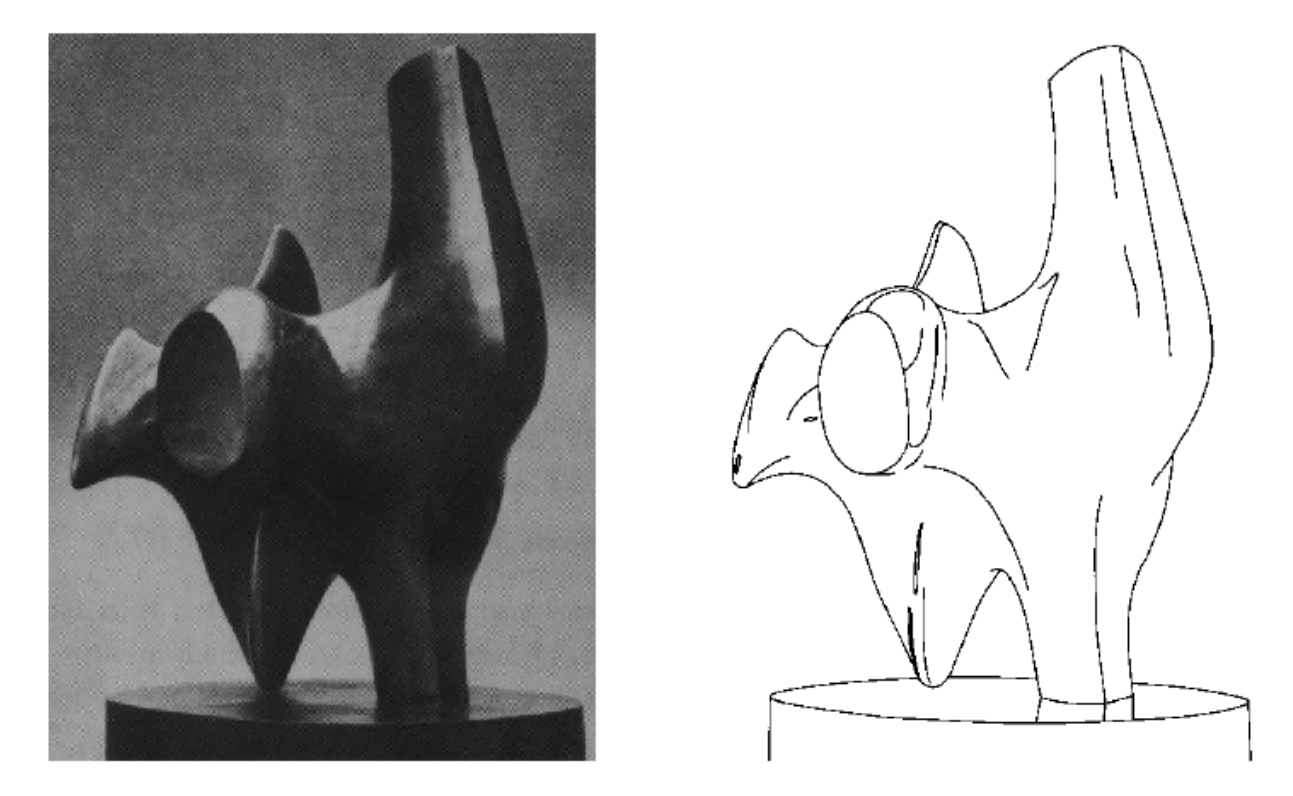

- Humans are sensitive to edges
- Convert a 2D image into a set of curves
	- $-$  Extracts salient features of the scene, more compact

# Origin of Edges

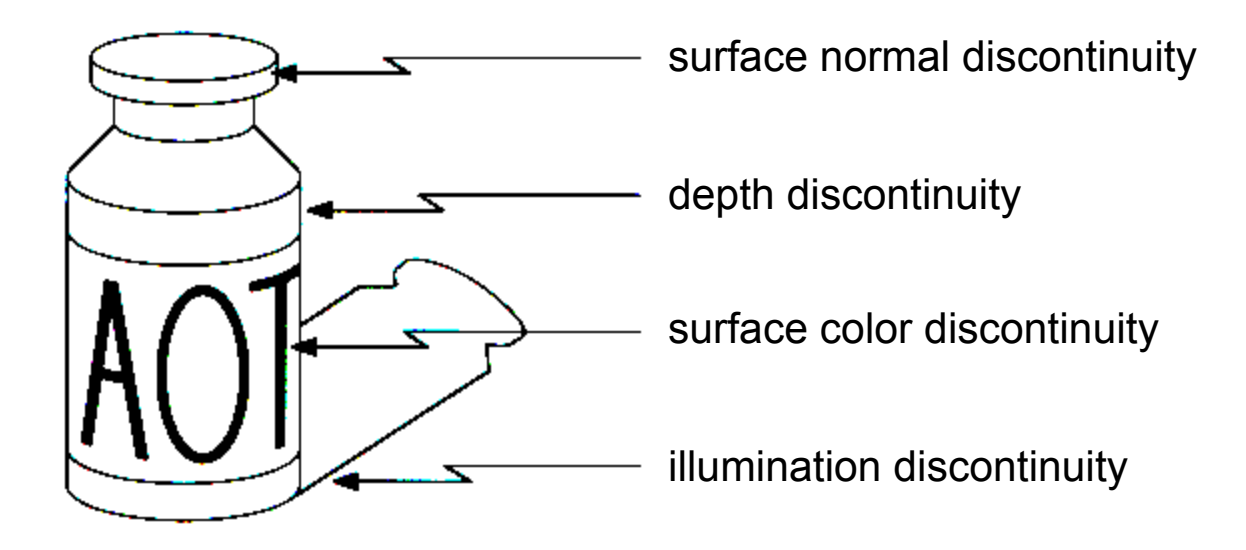

• Edges are caused by a variety of factors

# Images as functions...

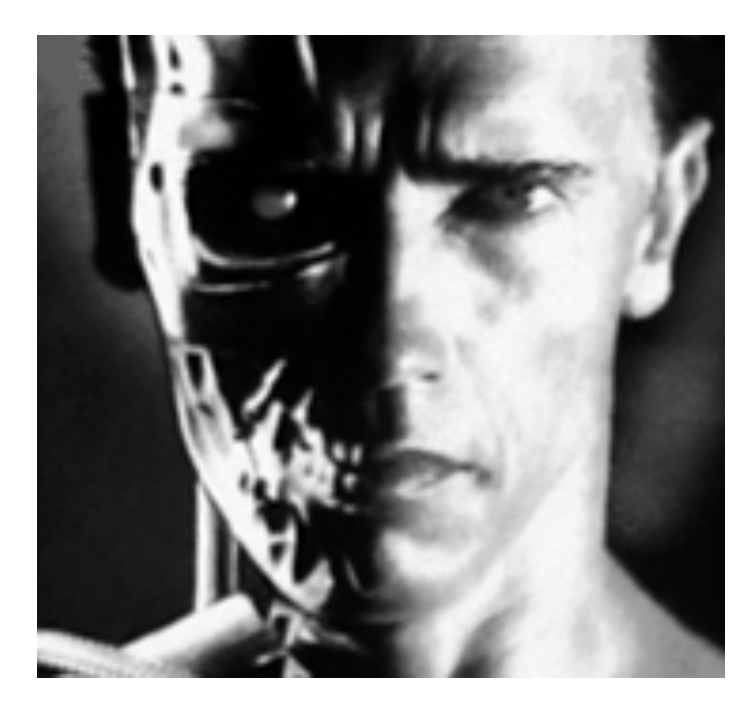

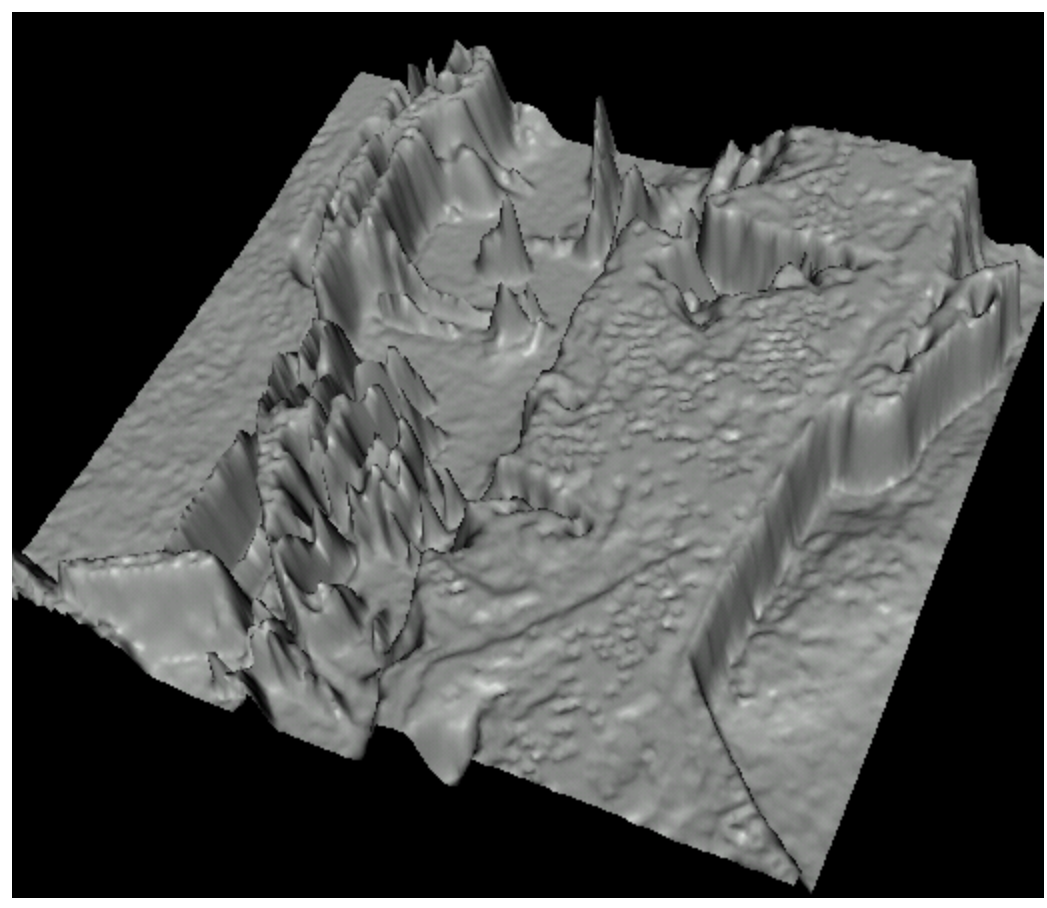

• Edges look like steep cliffs

# Characterizing edges

• An edge is a place of *rapid change* in the image intensity function

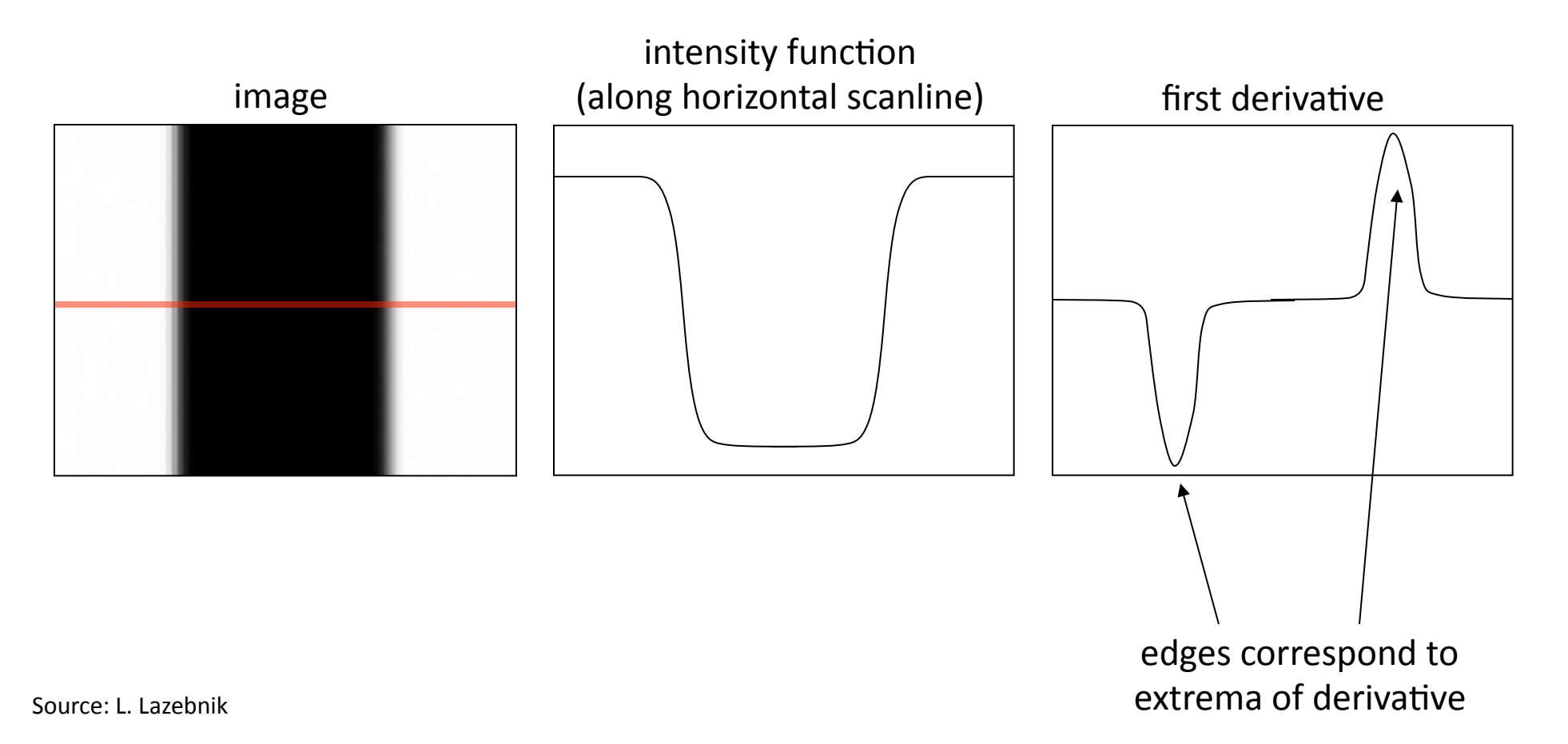

### Image derivatives

- How can we differentiate a *digital* image  $F[x,y]$ ?
	- $-$  Option 1: reconstruct a continuous image, f, then compute the derivative
	- $-$  Option 2: take discrete derivative (finite difference)

$$
\frac{\partial f}{\partial x}[x, y] \approx F[x+1, y] - F[x, y]
$$

How would you implement this as a linear filter?

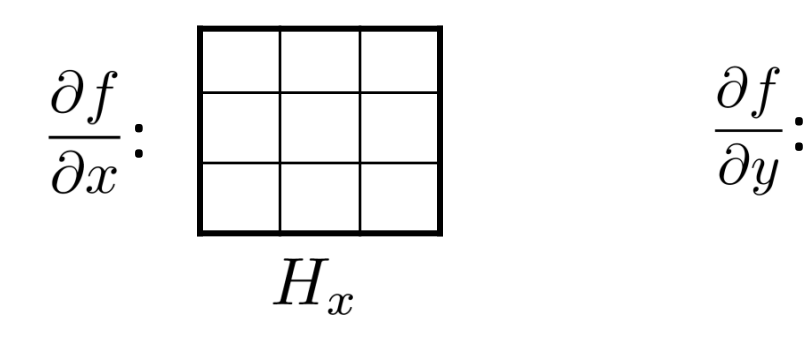

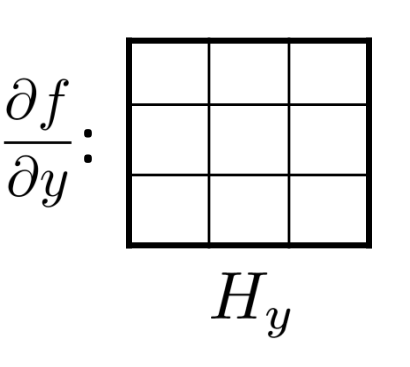

Source: S. Seitz 

# Image gradient

• The gradient of an image:  $\nabla f = \left[\frac{\partial f}{\partial x}, \frac{\partial f}{\partial y}\right]$ 

The gradient points in the direction of most rapid increase in intensity

$$
\nabla f = \begin{bmatrix} \frac{\partial f}{\partial x}, 0 \end{bmatrix}
$$
\n
$$
\nabla f = \begin{bmatrix} 0, \frac{\partial f}{\partial y} \end{bmatrix}
$$
\n
$$
\nabla f = \begin{bmatrix} 0, \frac{\partial f}{\partial y} \end{bmatrix}
$$

The *edge strength* is given by the gradient magnitude:

$$
\|\nabla f\| = \sqrt{\left(\frac{\partial f}{\partial x}\right)^2 + \left(\frac{\partial f}{\partial y}\right)^2}
$$

The gradient direction is given by:

$$
\theta = \tan^{-1} \left( \frac{\partial f}{\partial y} / \frac{\partial f}{\partial x} \right)
$$

• how does this relate to the direction of the edge? Source: Steve Seitz

# Image gradient

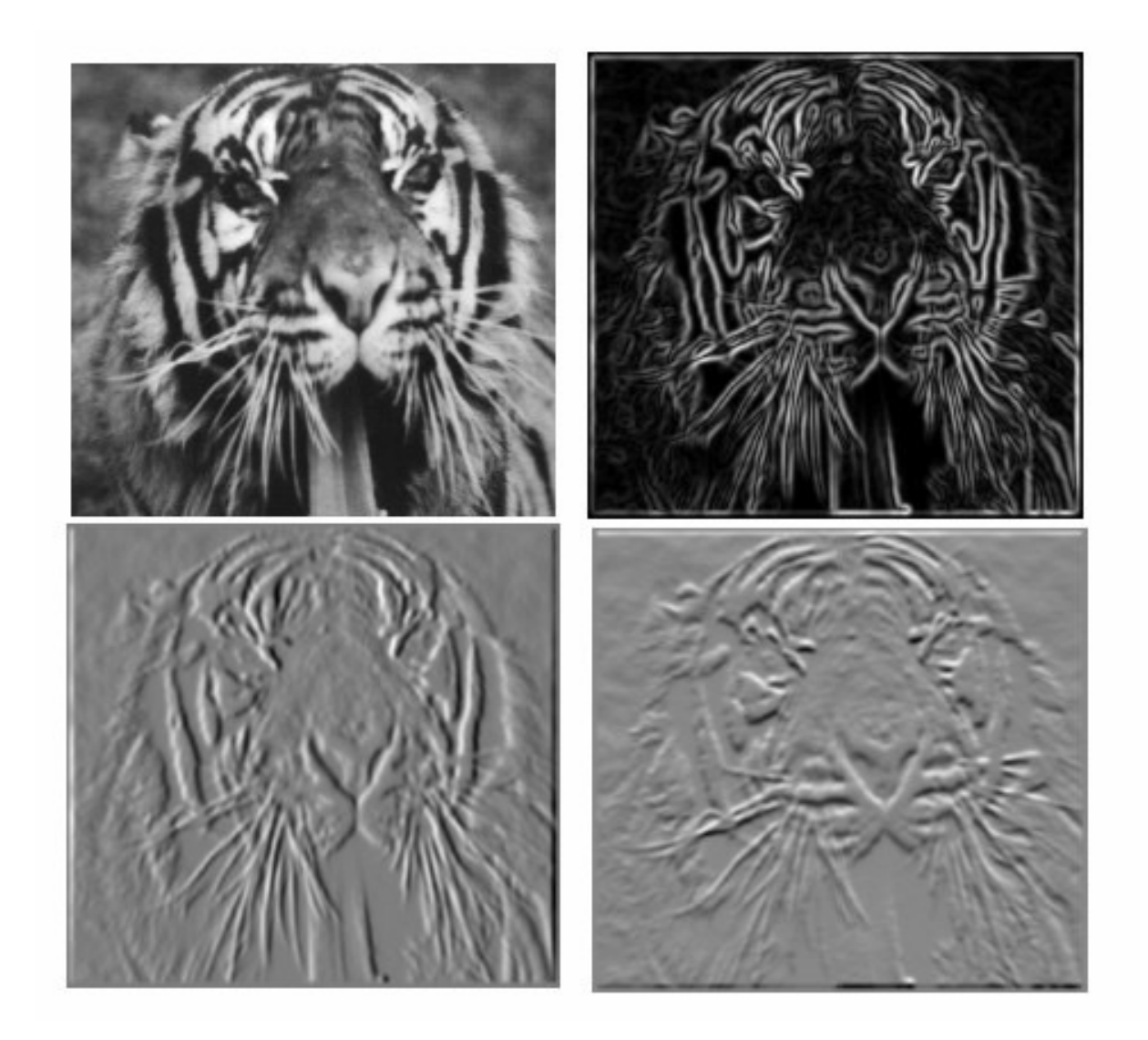

Source: L. Lazebnik

### Effects of noise

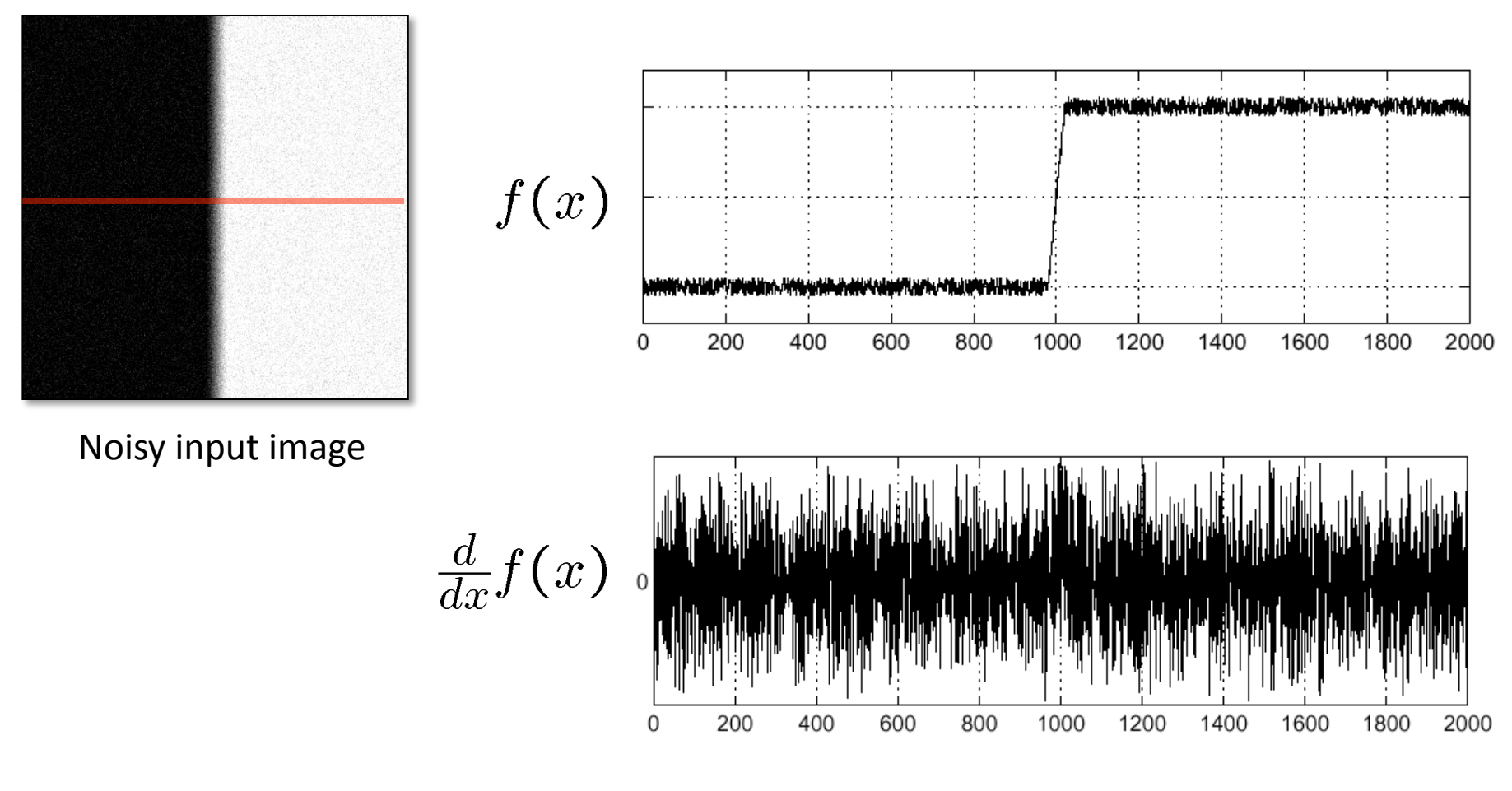

Where is the edge?

### Solution: smooth first

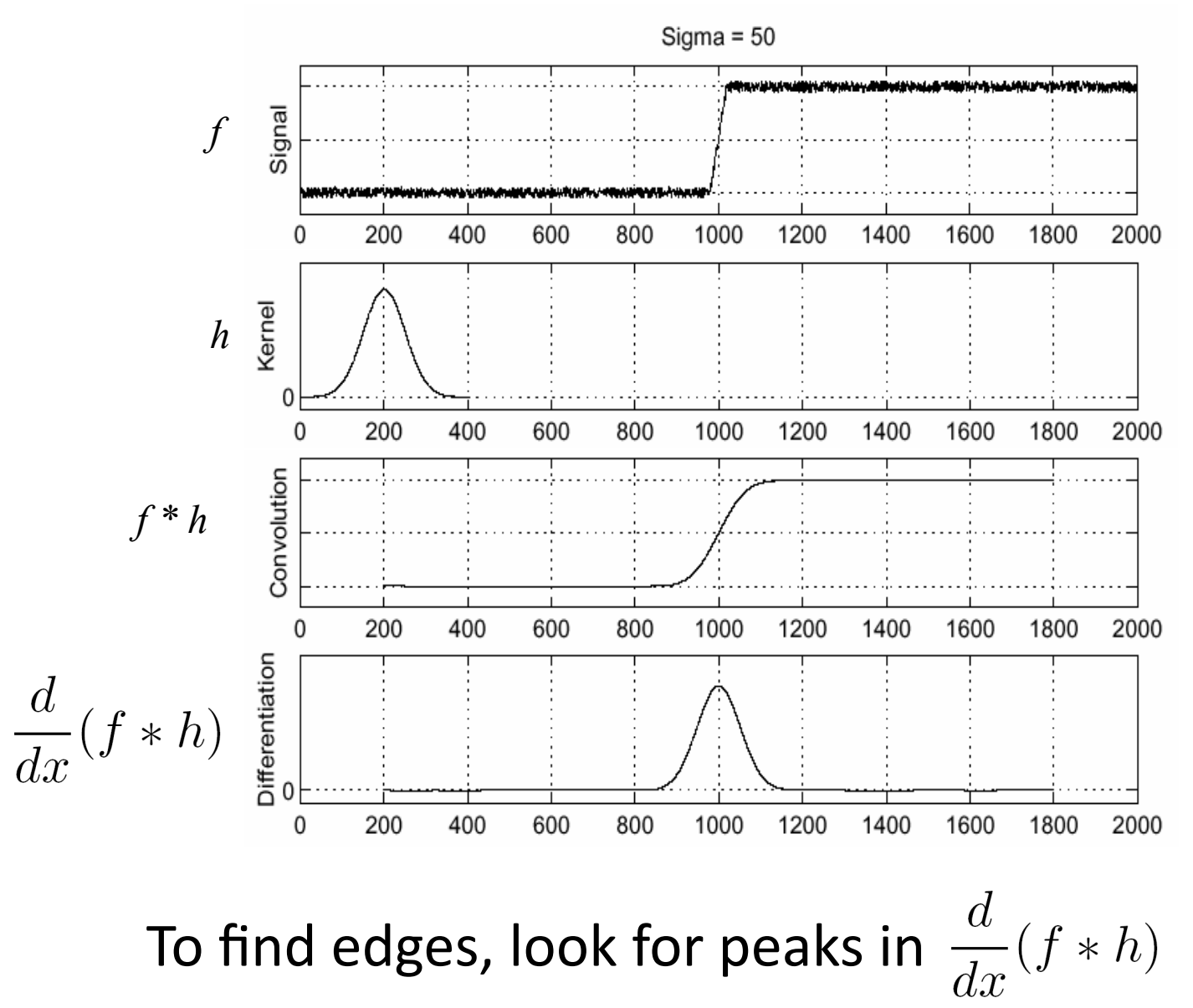

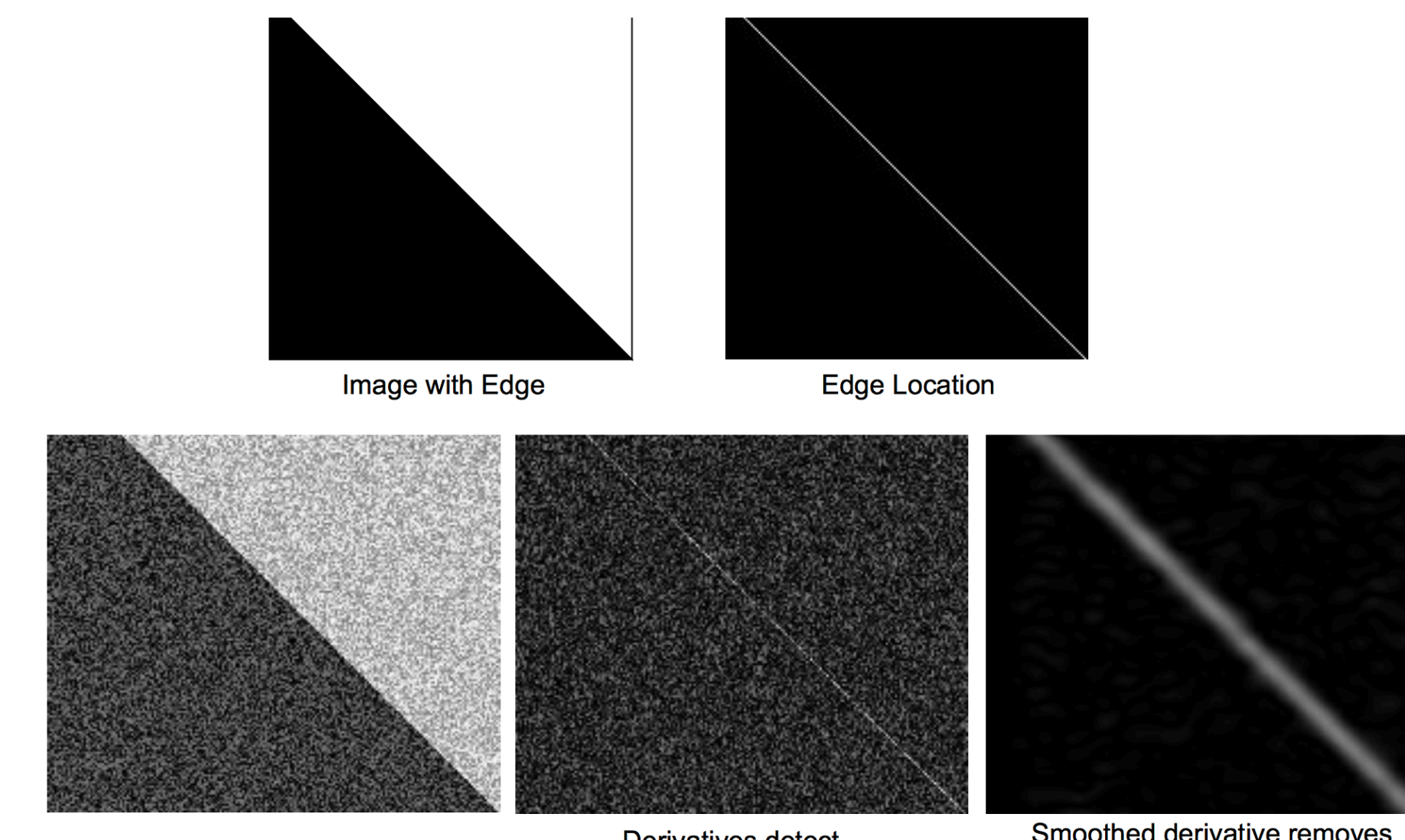

Image + Noise

Derivatives detect edge and noise

Smoothed derivative removes noise, but blurs edge

# Associative property of convolution

- Differentiation is a convolution
- Convolution is associative:
- $\frac{d}{dx}(f * h) = f * \frac{d}{dx}h$
- This saves us one operation:

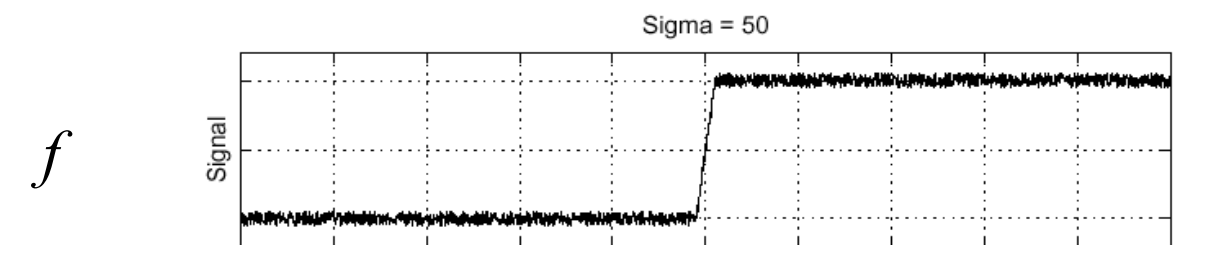

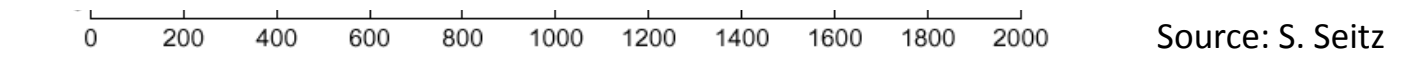

# 2D edge detection filters

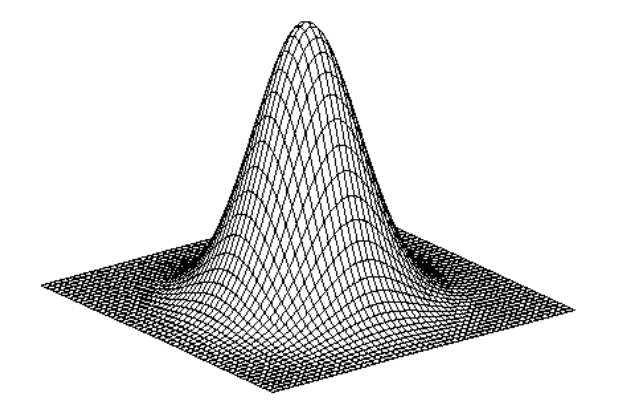

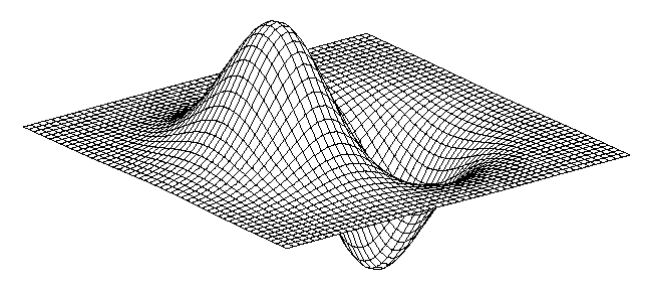

Gaussian 

$$
h_{\sigma}(u,v) = \frac{1}{2\pi\sigma^2} e^{-\frac{u^2 + v^2}{2\sigma^2}}
$$

derivative of Gaussian  $(x)$ 

$$
\frac{\partial}{\partial x}h_\sigma(u,v)
$$

$$
\nabla G_{\sigma}(\boldsymbol{x}) = \left(\frac{\partial G_{\sigma}}{\partial x}, \frac{\partial G_{\sigma}}{\partial y}\right)(\boldsymbol{x}) = [-x - y] \quad \exp\left(-\frac{x^2 + y^2}{2\sigma^2}\right)
$$

$$
\nabla^2 G_{\sigma}(\boldsymbol{x}) = \frac{1}{\sigma^3} \left( 2 - \frac{x^2 + y^2}{2\sigma^2} \right) \exp\left( -\frac{x^2 + y^2}{2\sigma^2} \right)
$$

### Derivative of Gaussian filter

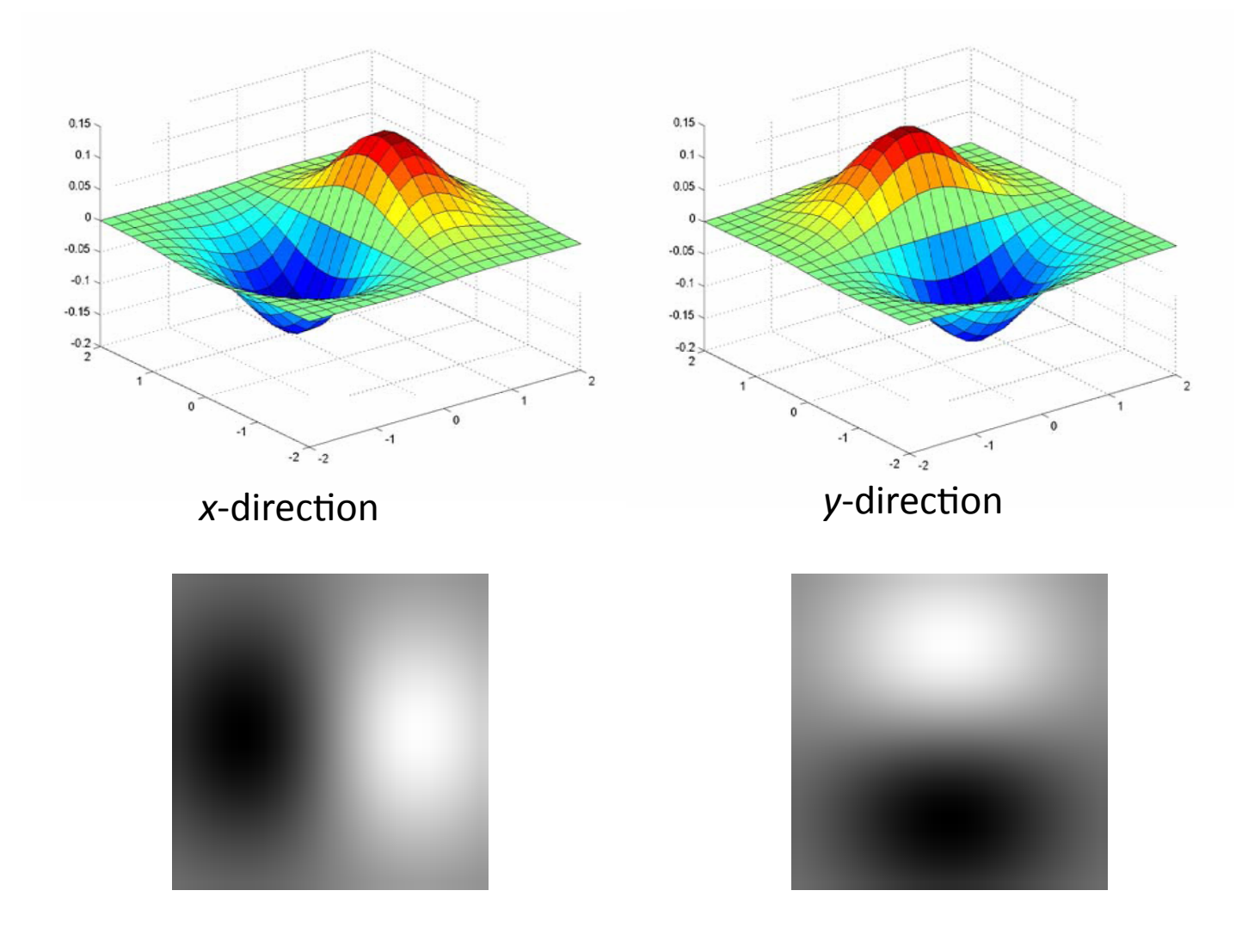

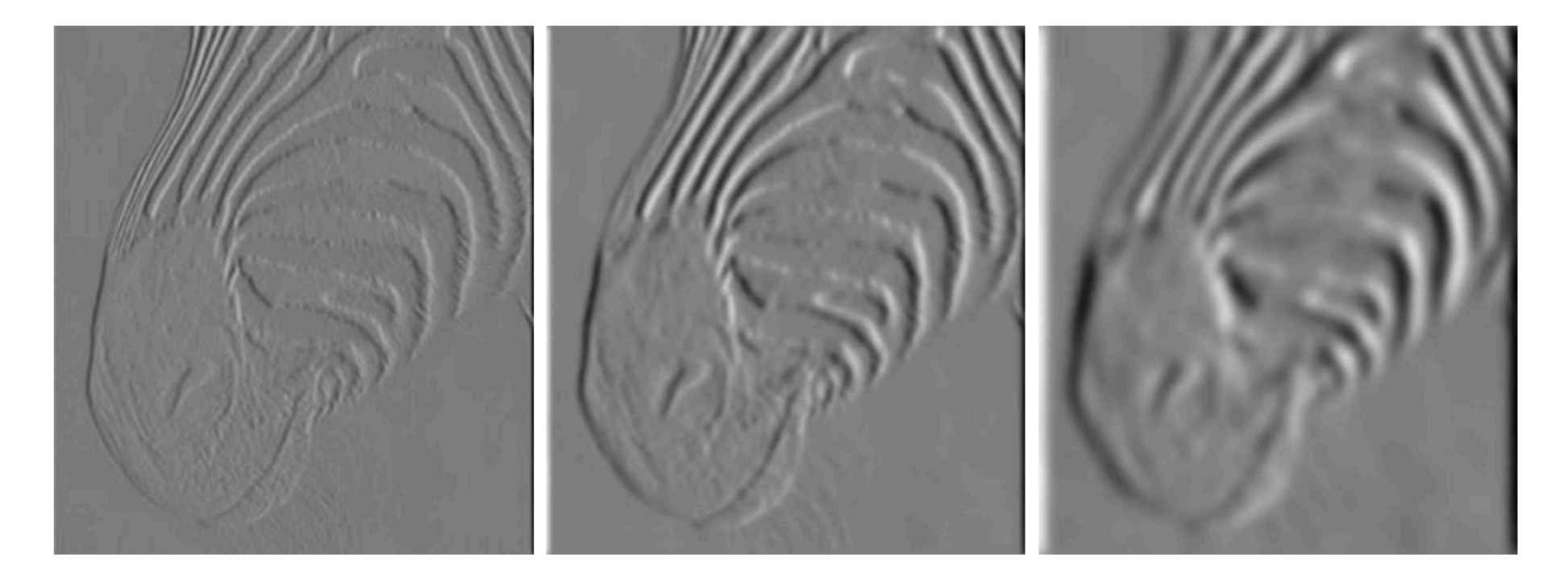

**FIGURE 5.3:** The scale (i.e.,  $\sigma$ ) of the Gaussian used in a derivative of Gaussian filter has significant effects on the results. The three images show estimates of the derivative in the  $x$  direction of an image of the head of a zebra obtained using a derivative of Gaussian filter with  $\sigma$  one pixel, three pixels, and seven pixels (left to right). Note how images at a finer scale show some hair, the animal's whiskers disappear at a medium scale, and the fine stripes at the top of the muzzle disappear at the coarser scale.

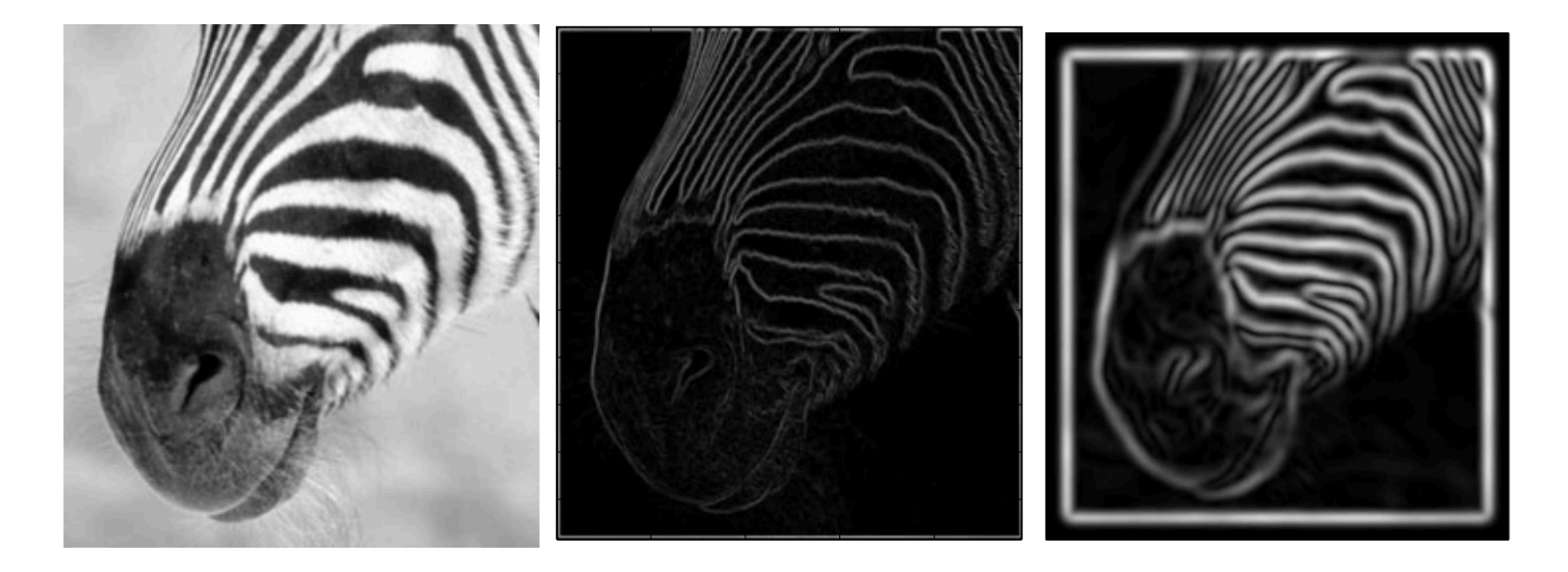

**FIGURE** 5.4: The gradient magnitude can be estimated by smoothing an image and then differentiating it. This is equivalent to convolving with the derivative of a smoothing kernel. The extent of the smoothing affects the gradient magnitude; in this figure, we show the gradient magnitude for the figure of a zebra at different scales. At the center, gradient magnitude estimated using the derivatives of a Gaussian with  $\sigma = 1$  pixel; and on the right, gradient magnitude estimated using the derivatives of a Gaussian with  $\sigma = 2$ pixel. Notice that large values of the gradient magnitude form thick trails.

# The Sobel operator

- Common approximation of derivative of Gaussian
	- A mask (not a convolution kernel)

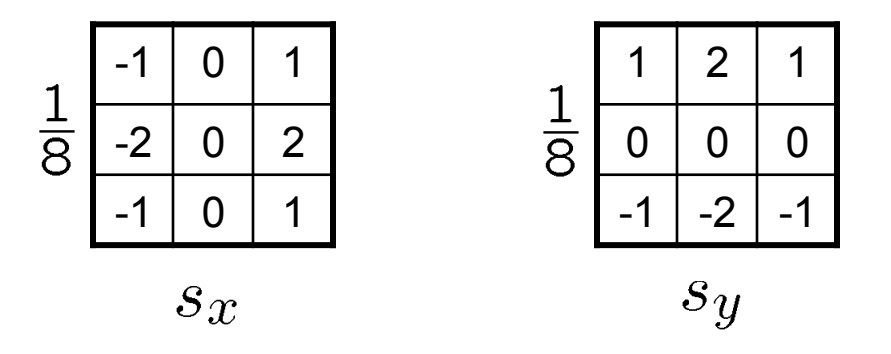

- The standard defn. of the Sobel operator omits the 1/8 term
	- $-$  doesn't make a difference for edge detection
	- the 1/8 term is needed to get the right gradient magnitude

### Sobel operator: example

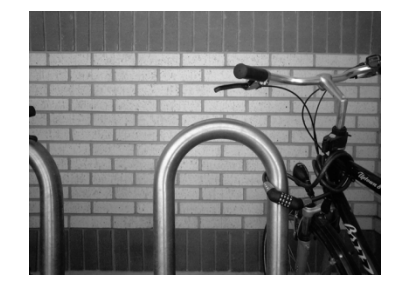

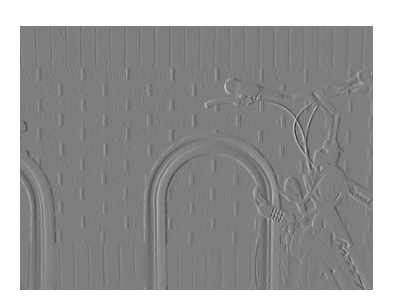

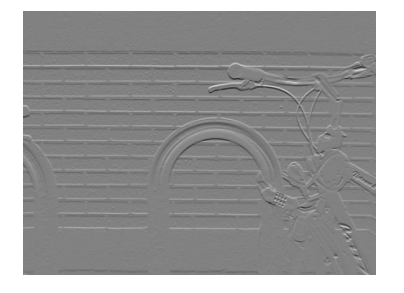

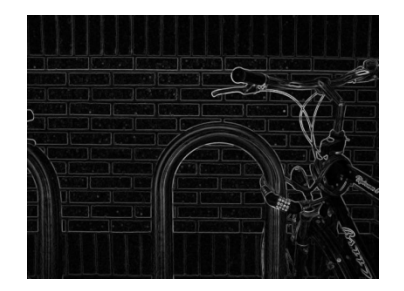

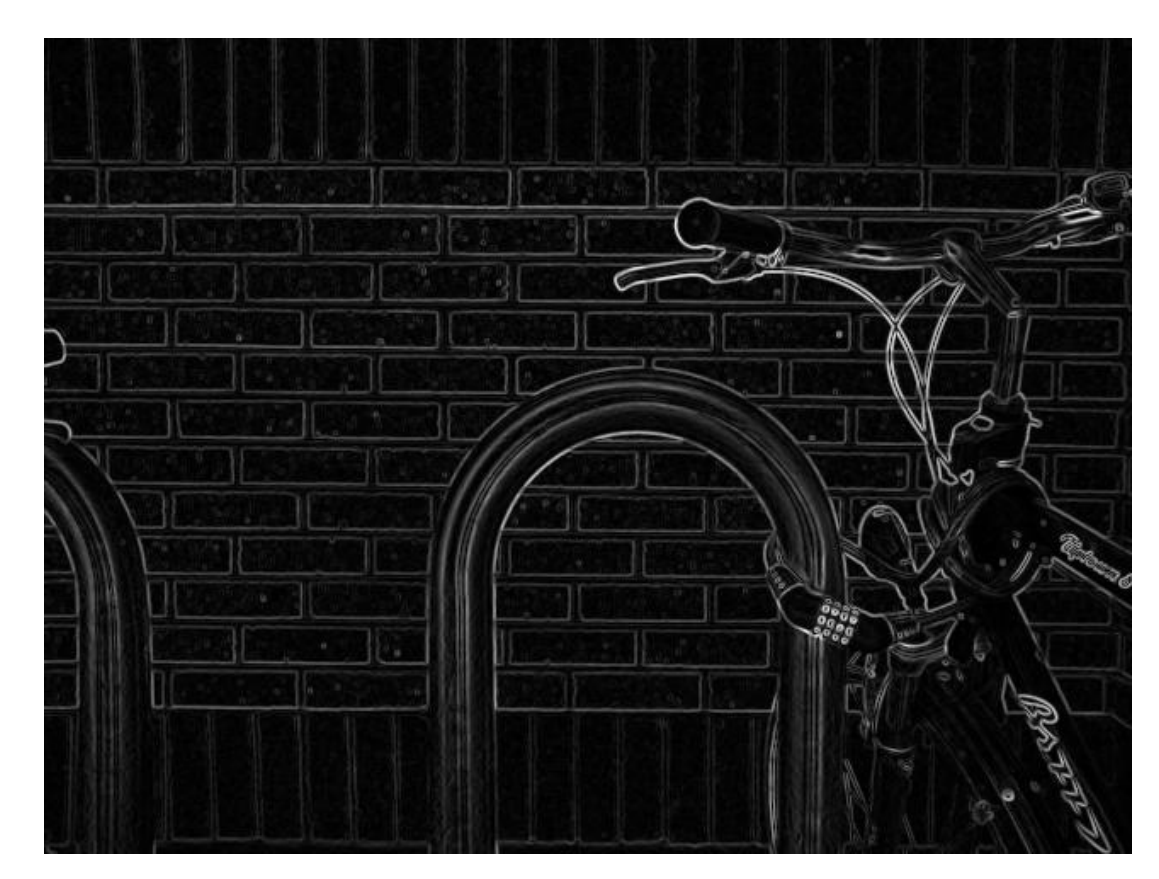

Source: Wikipedia

### Questions?

### CS4670: Computer Vision

#### Image Resampling

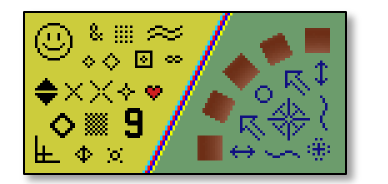

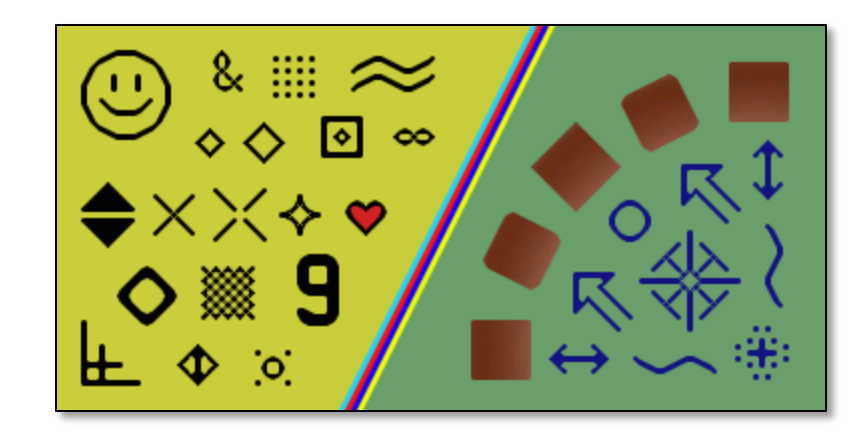

# $Image$

This image is too big to fit on the screen. How can we generate a half-sized version?

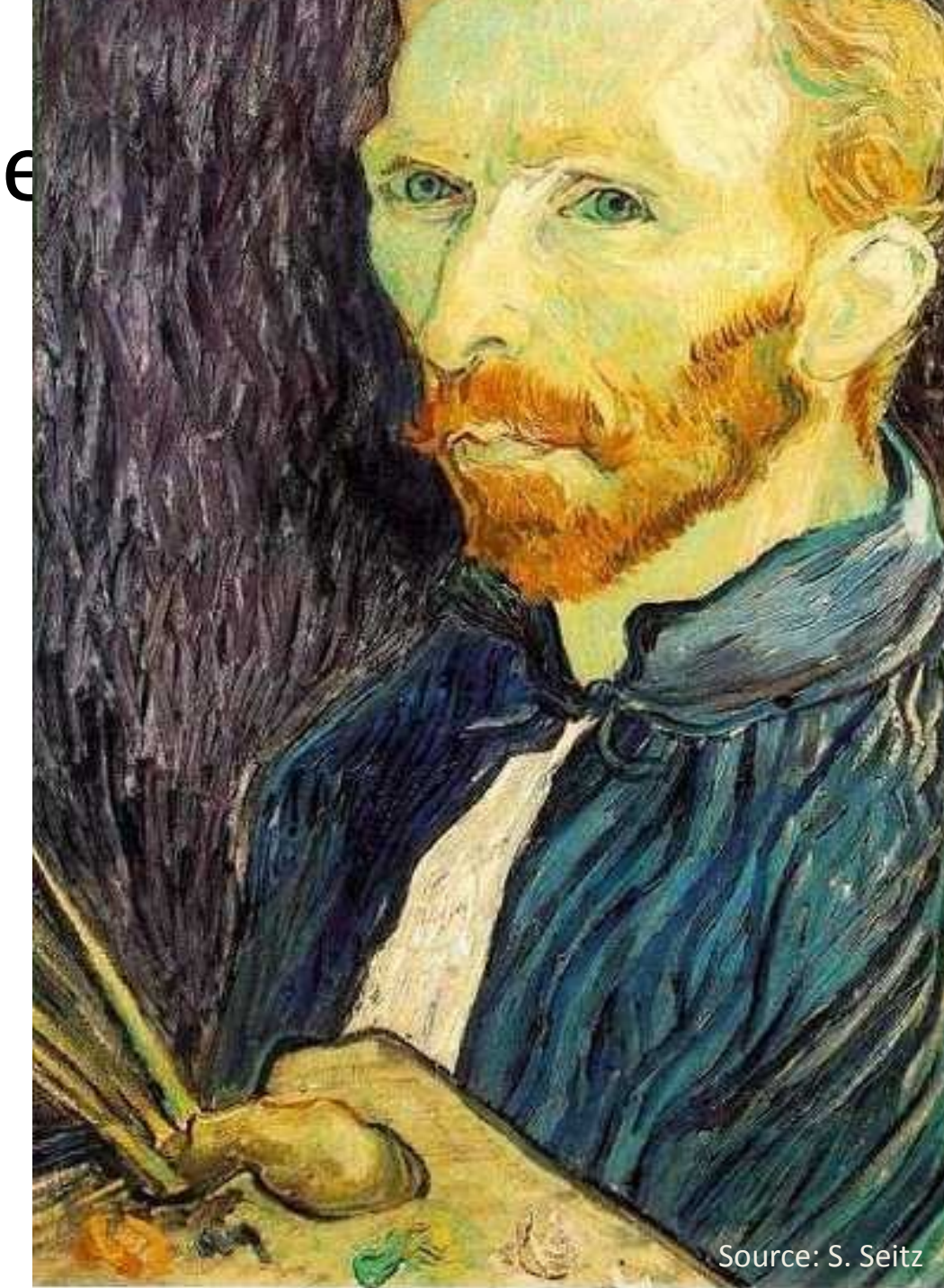

### Image sub-sampling

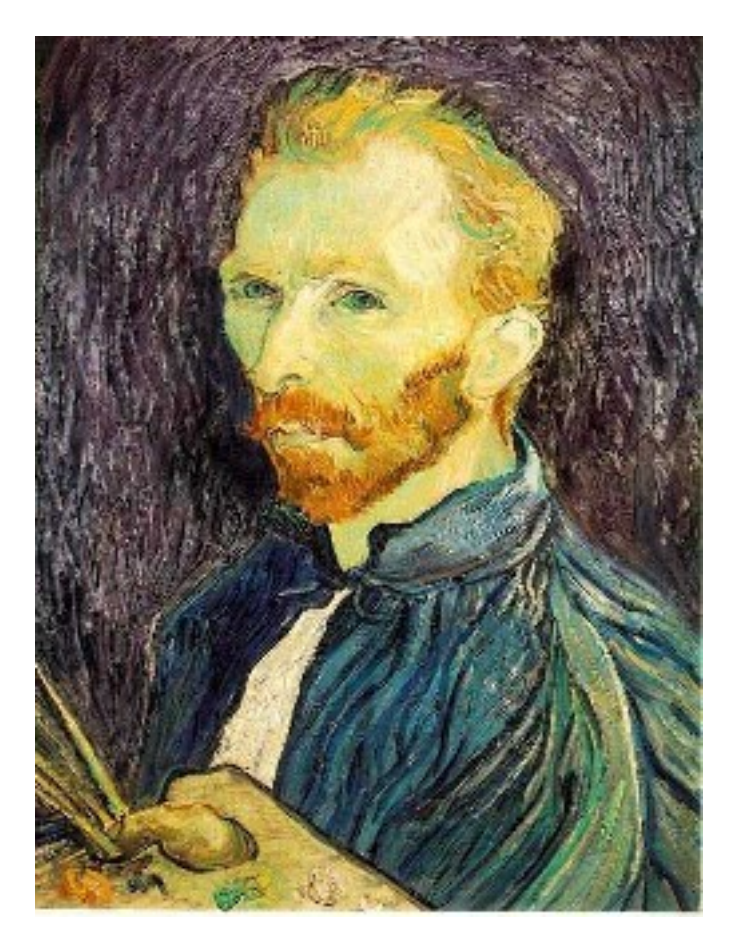

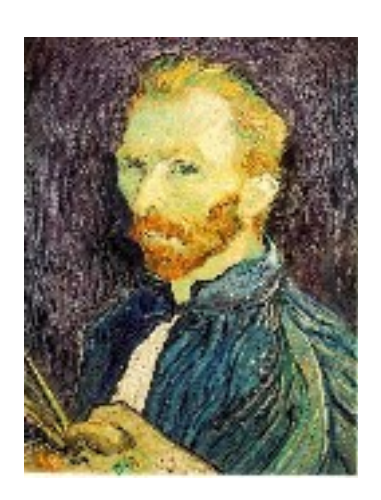

1/4

Throw away every other row and column to create a 1/2 size image - called *image sub-sampling* 

Source: S. Seitz

1/16

# Image sub-sampling

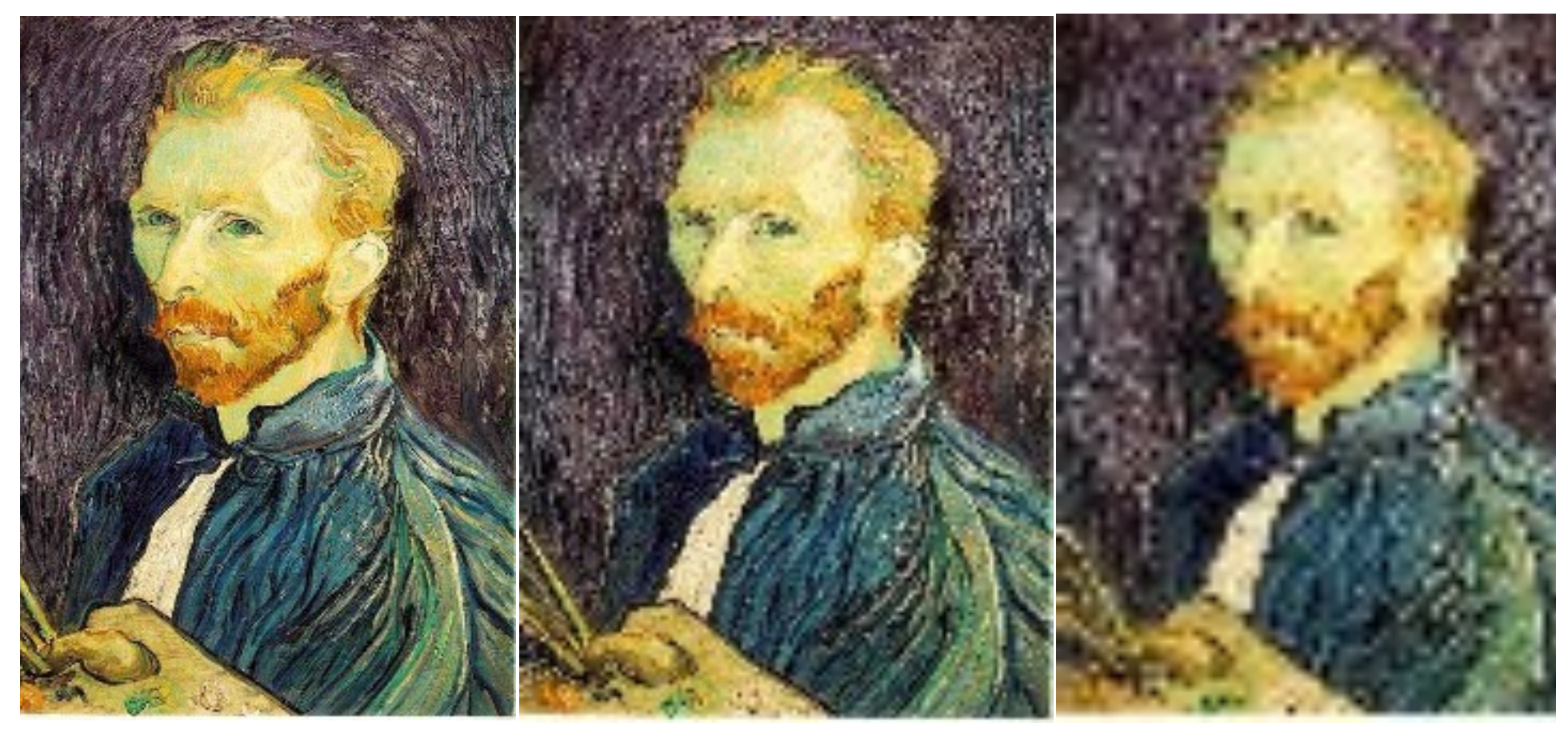

1/2 

 $1/4$  (2x zoom)  $1/16$  (4x zoom)

Why does this look so crufty?

# Image sub-sampling

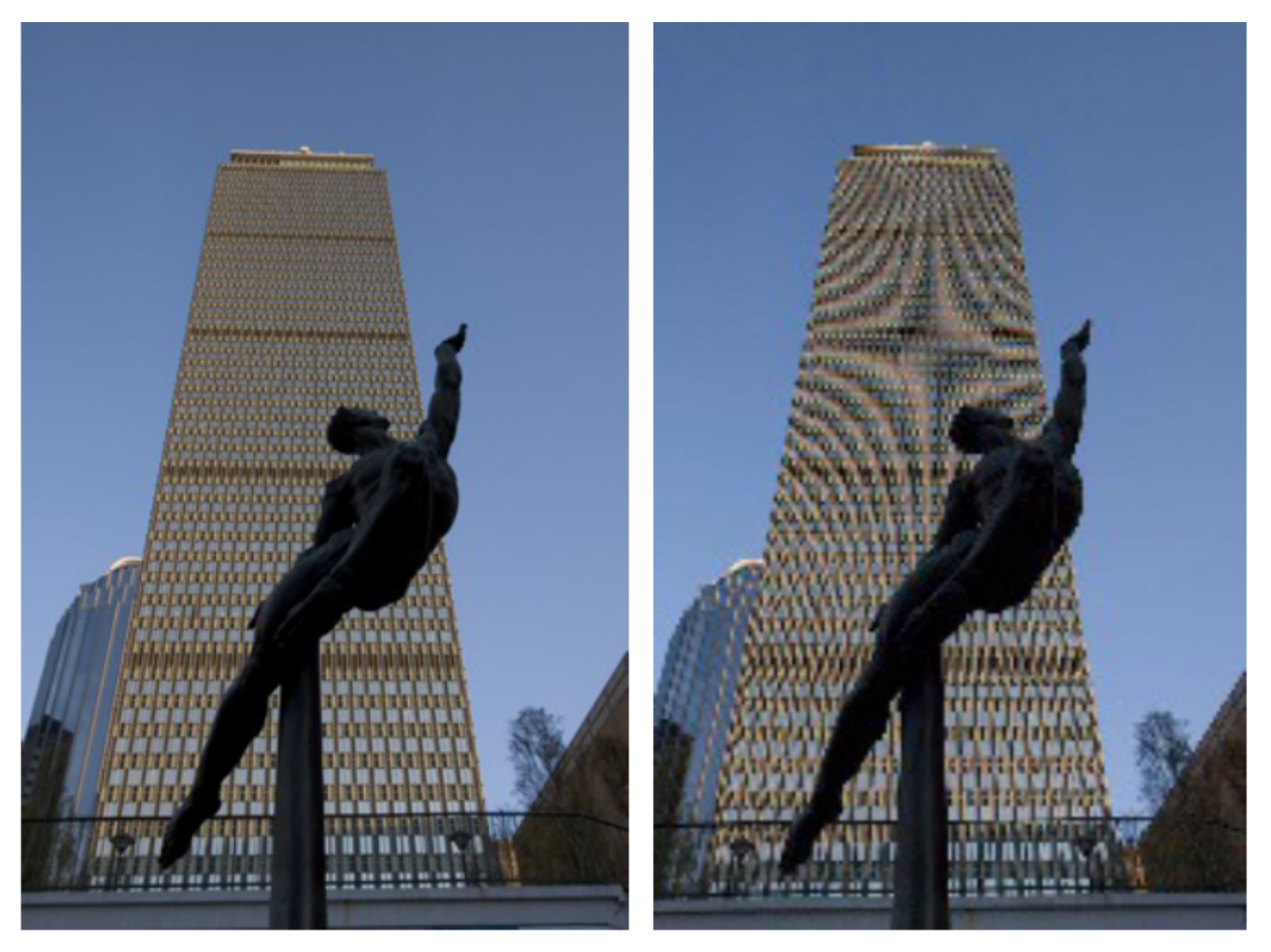

Source: F. Durand

# Even worse for synthetic images

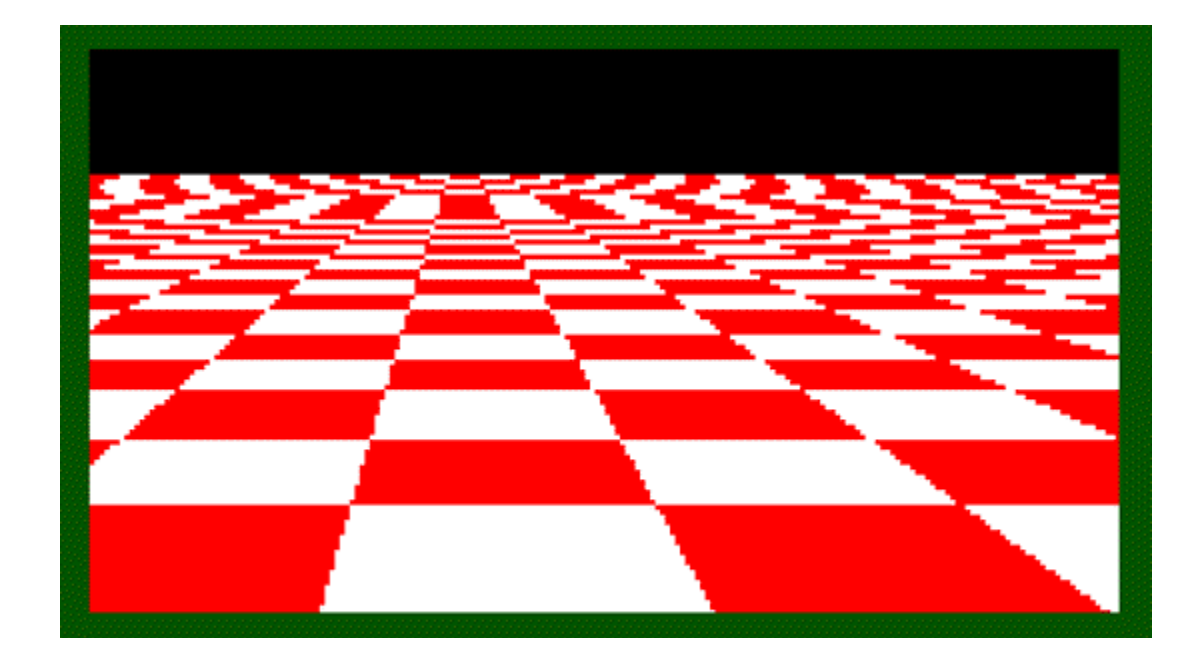

Source: L. Zhang

#### What is aliasing?

- What if we "missed" things between the samples?
- Simple example: undersampling a sine wave
	- unsurprising result: information is lost
	- $-$  surprising result: indistinguishable from lower frequency
	- also was always indistinguishable from higher frequencies
	- $-$  *aliasing*: signals "traveling in disguise" as other frequencies

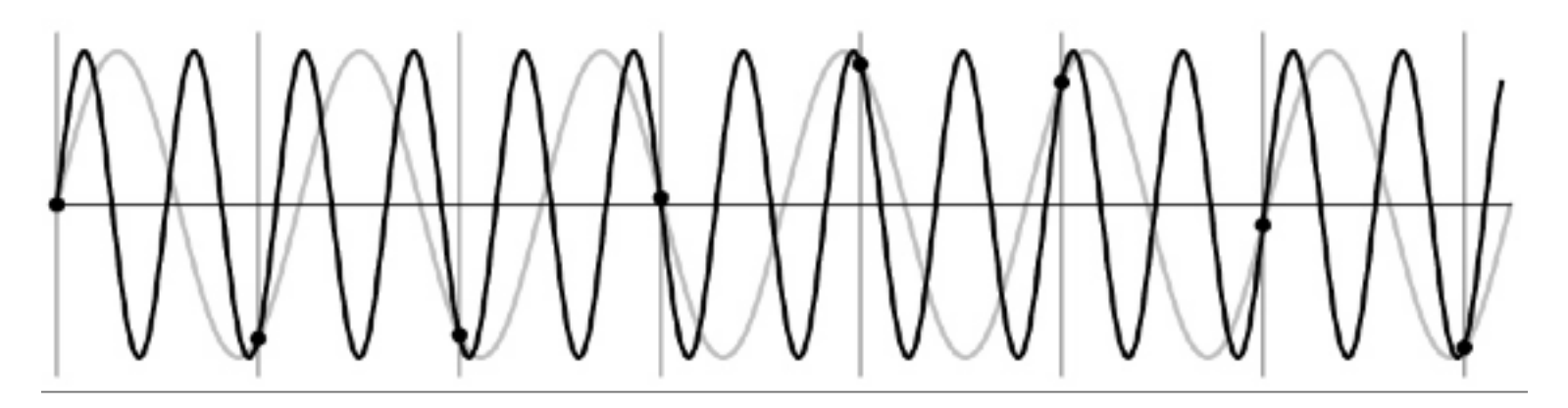

# Wagon-wheel effect

Imagine a spoked wheel moving to the right (rotating clockwise). Mark wheel with dot so we can see what's happening.

If camera shutter is only open for a fraction of a frame time (frame time =  $1/30$  sec. for video,  $1/24$  sec. for film):

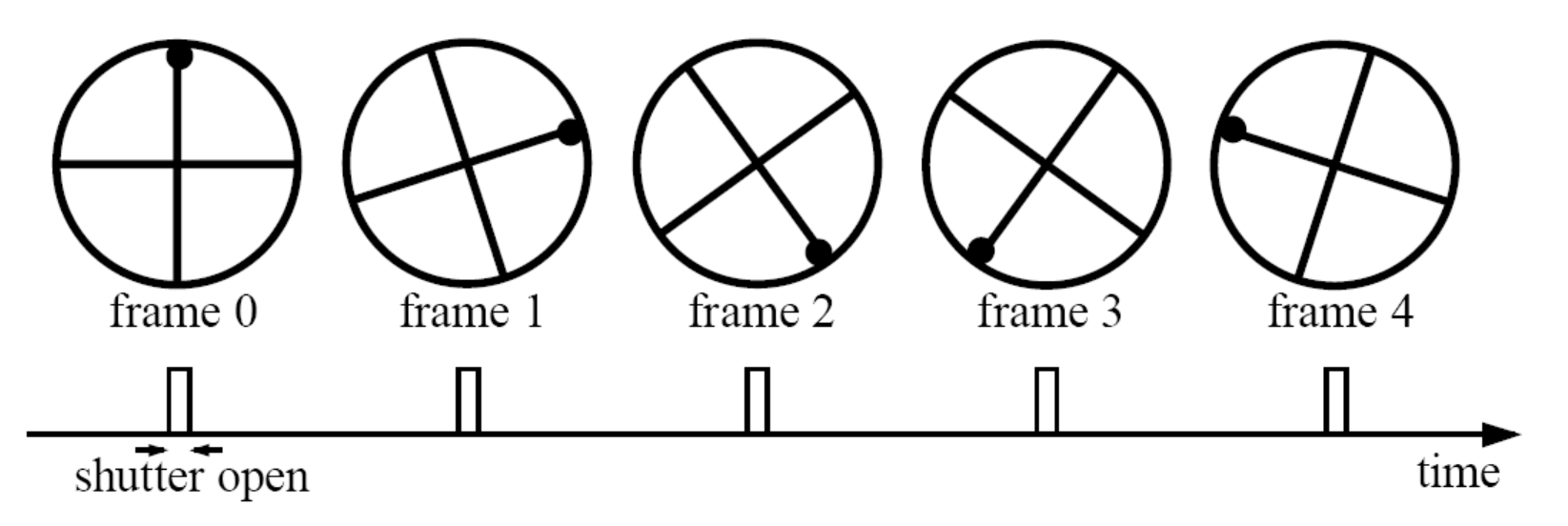

Without dot, wheel appears to be rotating slowly backwards! (counterclockwise)

(See http://www.michaelbach.de/ot/mot\_wagonWheel/index.html) Source: L. Zhang

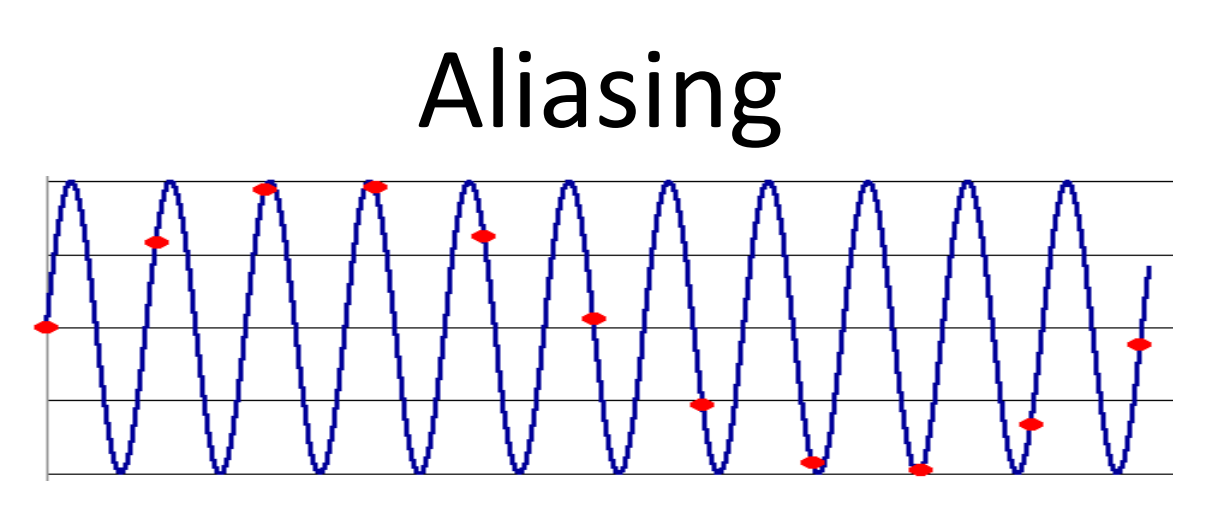

- Occurs when your sampling rate is not high enough to capture the amount of detail in your image
- Can give you the wrong signal/image—an *alias*
- To do sampling right, need to understand the structure of your signal/image
- **Enter Monsieur Fourier...**
- To avoid aliasing:
	- $−$  sampling rate  $≥$  2  $*$  max frequency in the image
		- said another way: ≥ two samples per cycle
	- $-$  This minimum sampling rate is called the **Nyquist rate**

# Nyquist limit - 2D example

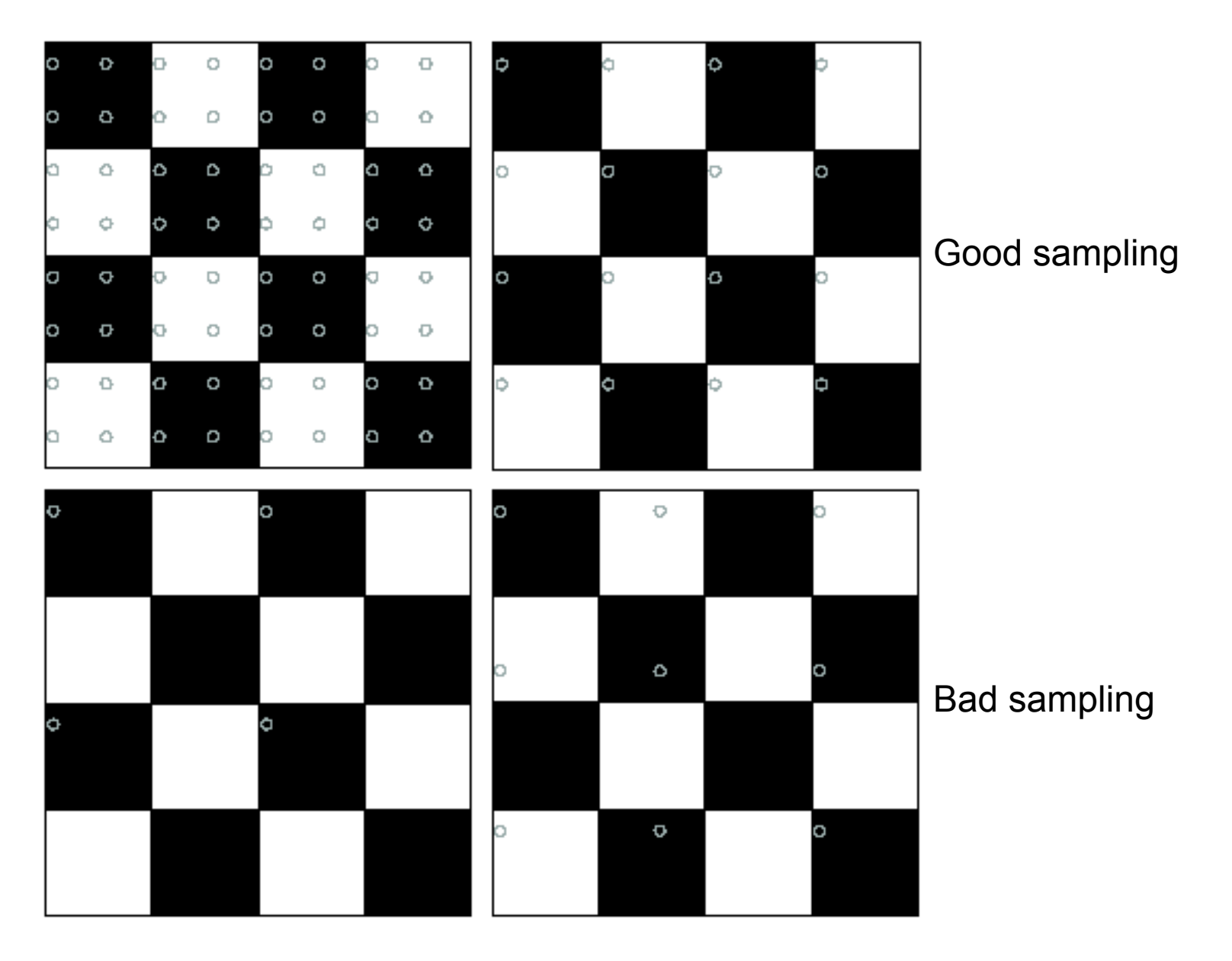

# Aliasing

• When downsampling by a factor of two

 $-$  Original image has frequencies that are too high

• How can we fix this?

# Gaussian pre-filtering

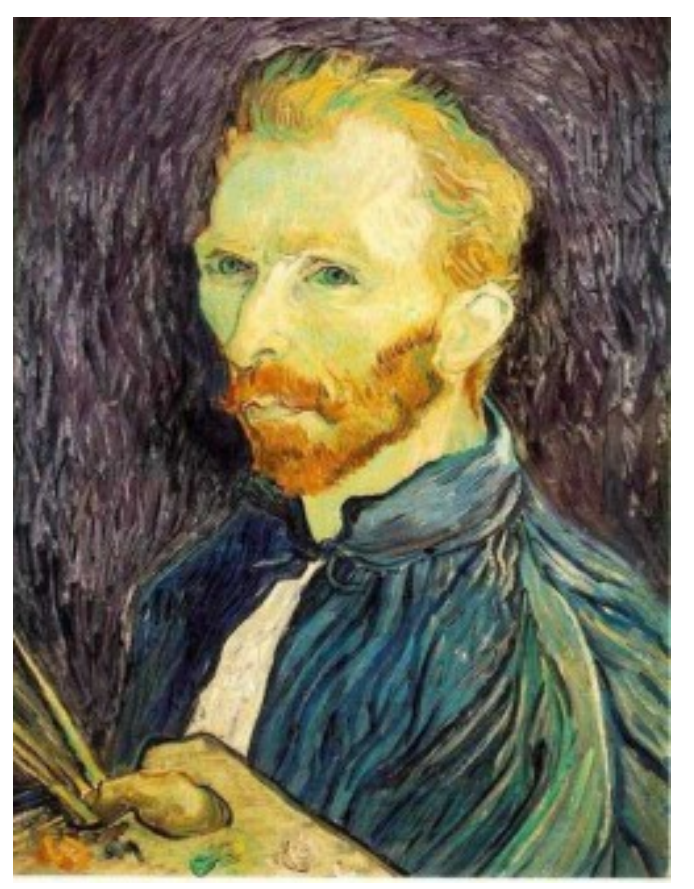

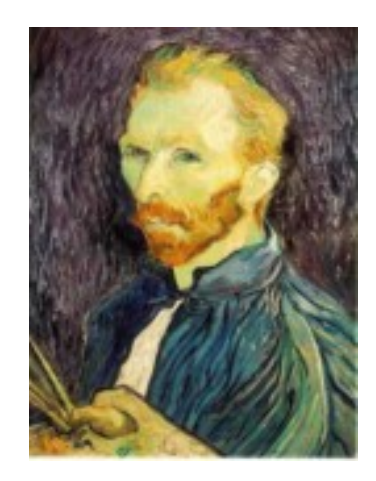

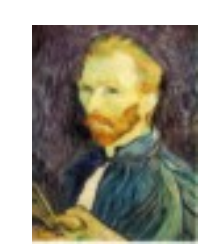

G 1/8

G 1/4

Gaussian 1/2

• Solution: filter the image, *then* subsample

#### Subsampling with Gaussian pre-filtering

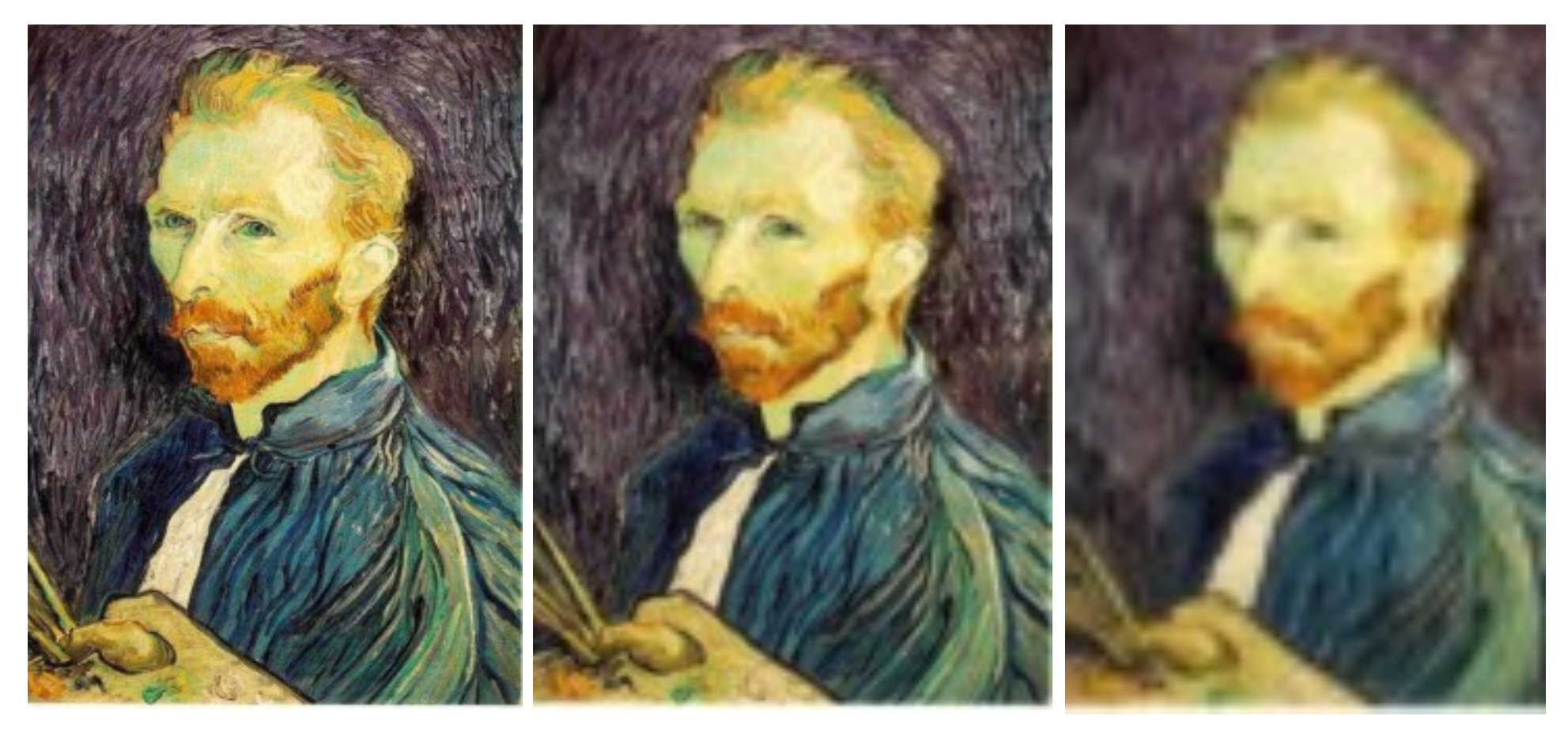

Gaussian 1/2 G 1/4 G 1/8

• Solution: filter the image, *then* subsample

### Compare with...

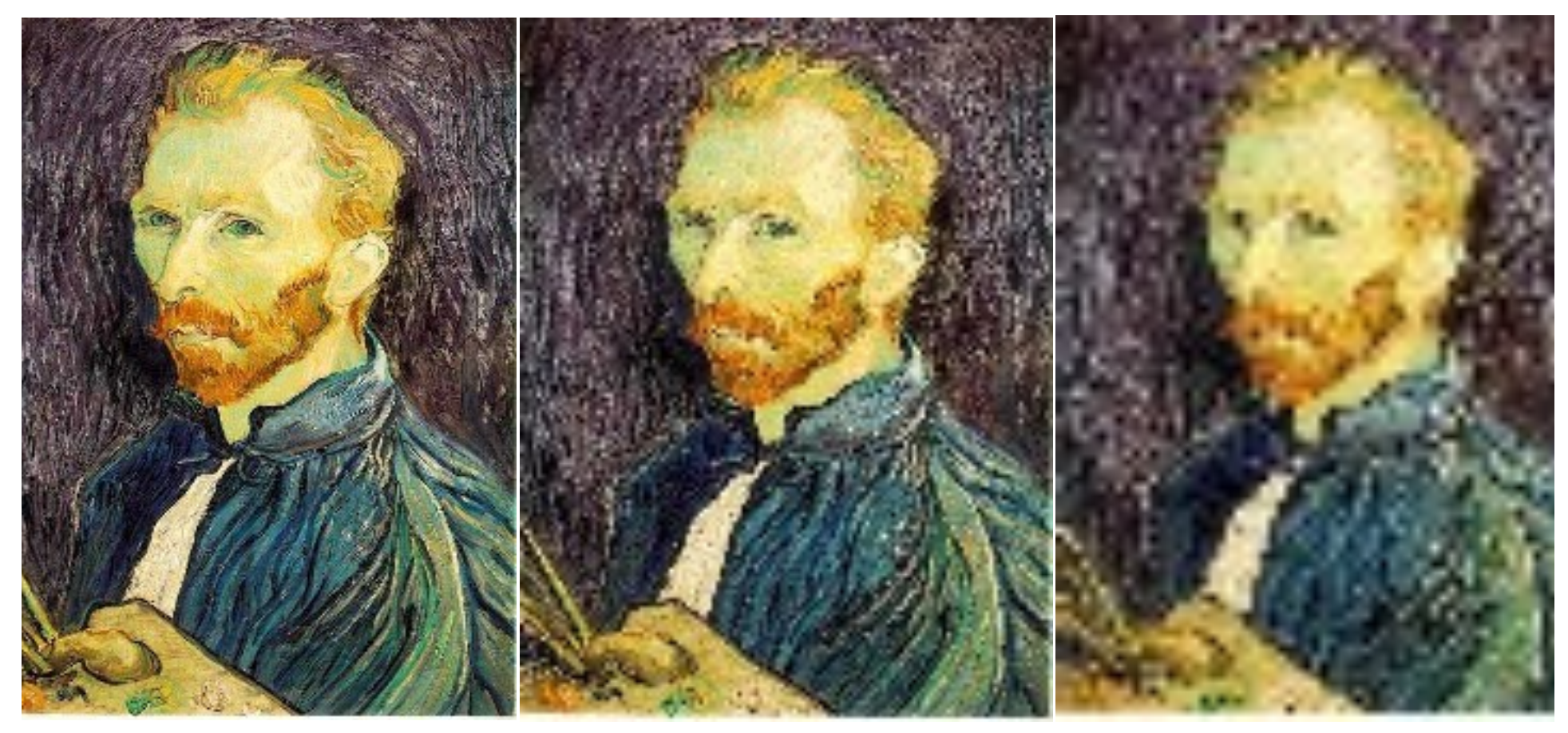

1/2 1/4 (2x zoom) 1/8 (4x zoom)

# Gaussian pre-filtering

• Solution: filter the image, then subsample 

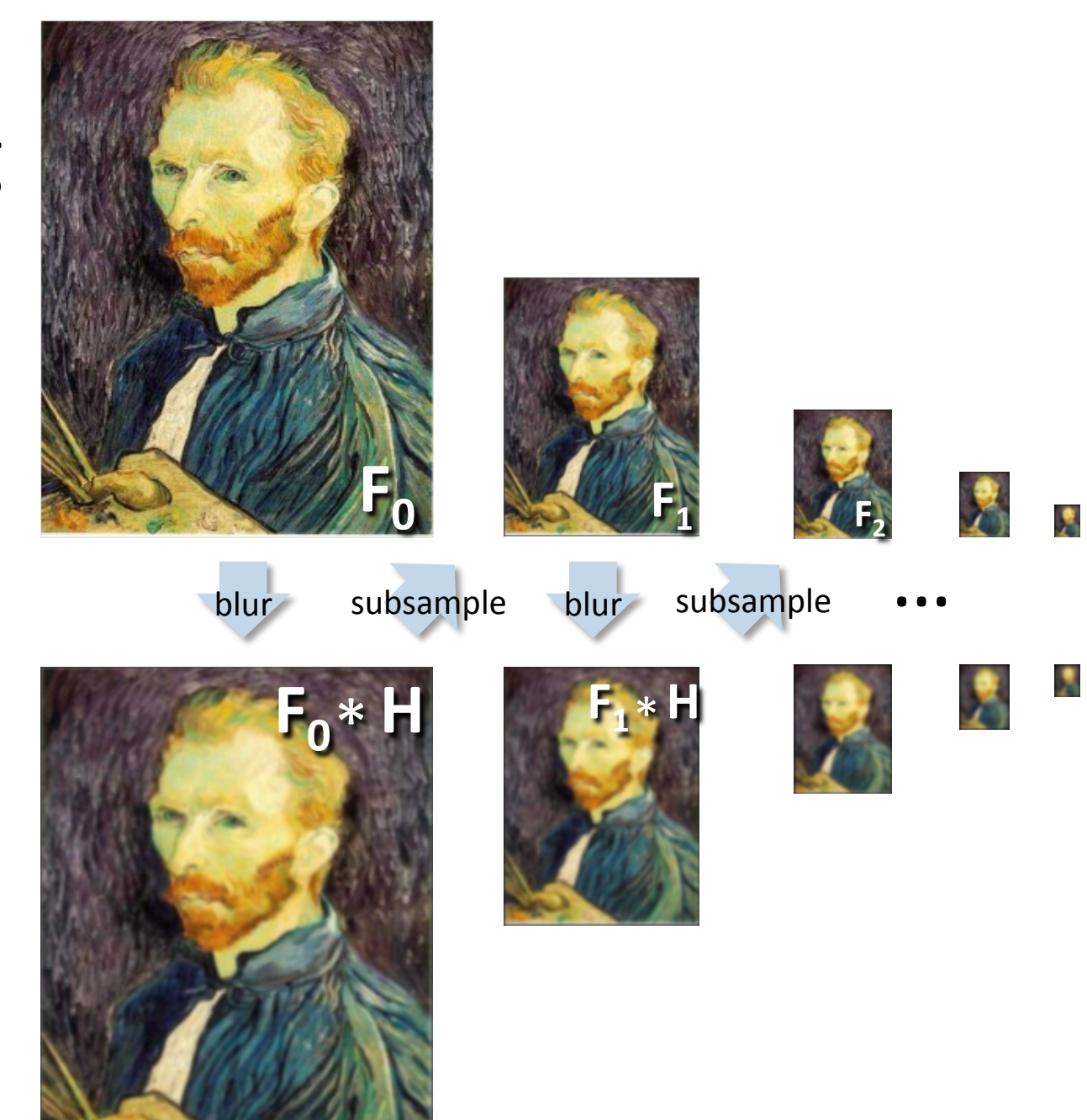

 $\overline{\phantom{a}}$ 

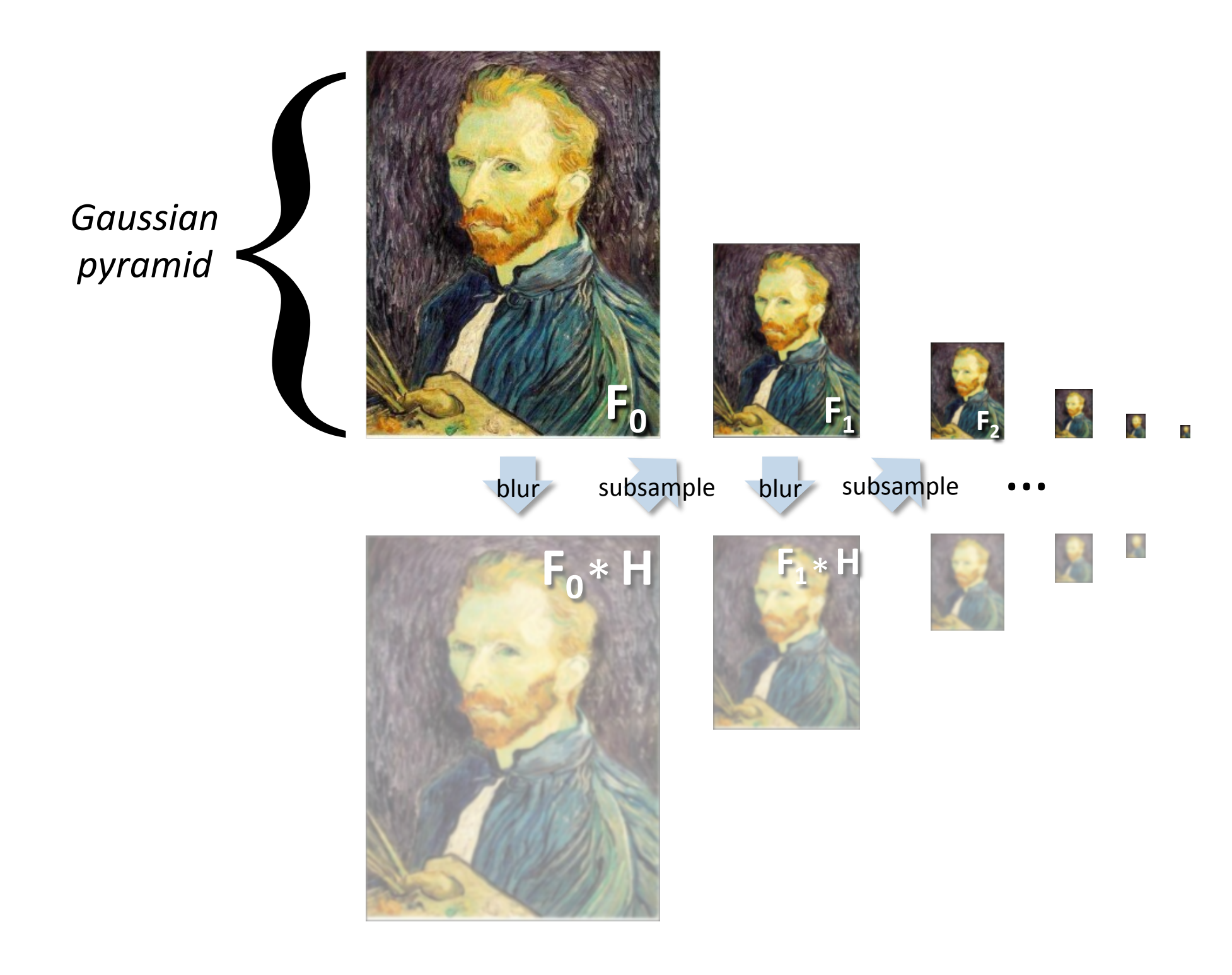

# Gaussian pyramids [Burt and Adelson, 1983]

Idea: Represent NxN image as a "pyramid" of 1x1, 2x2, 4x4,...,  $2^k x 2^k$  images (assuming N= $2^k$ )

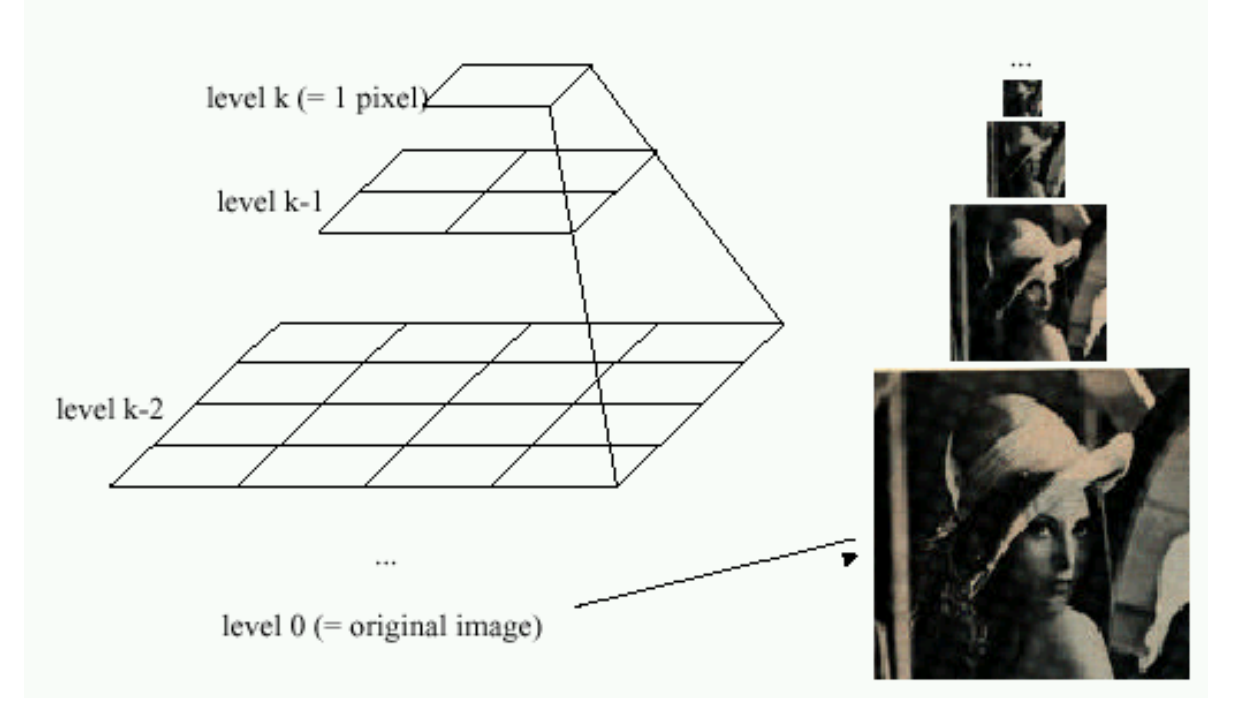

- In computer graphics, a *mip map* [Williams, 1983]
- A precursor to *wavelet transform*

Gaussian Pyramids have all sorts of applications in computer vision Source: S. Seitz

# Gaussian pyramids [Burt and Adelson, 1983]

Idea: Represent NxN image as a "pyramid" of 1x1, 2x2, 4x4,...,  $2^k x 2^k$  images (assuming N= $2^k$ )

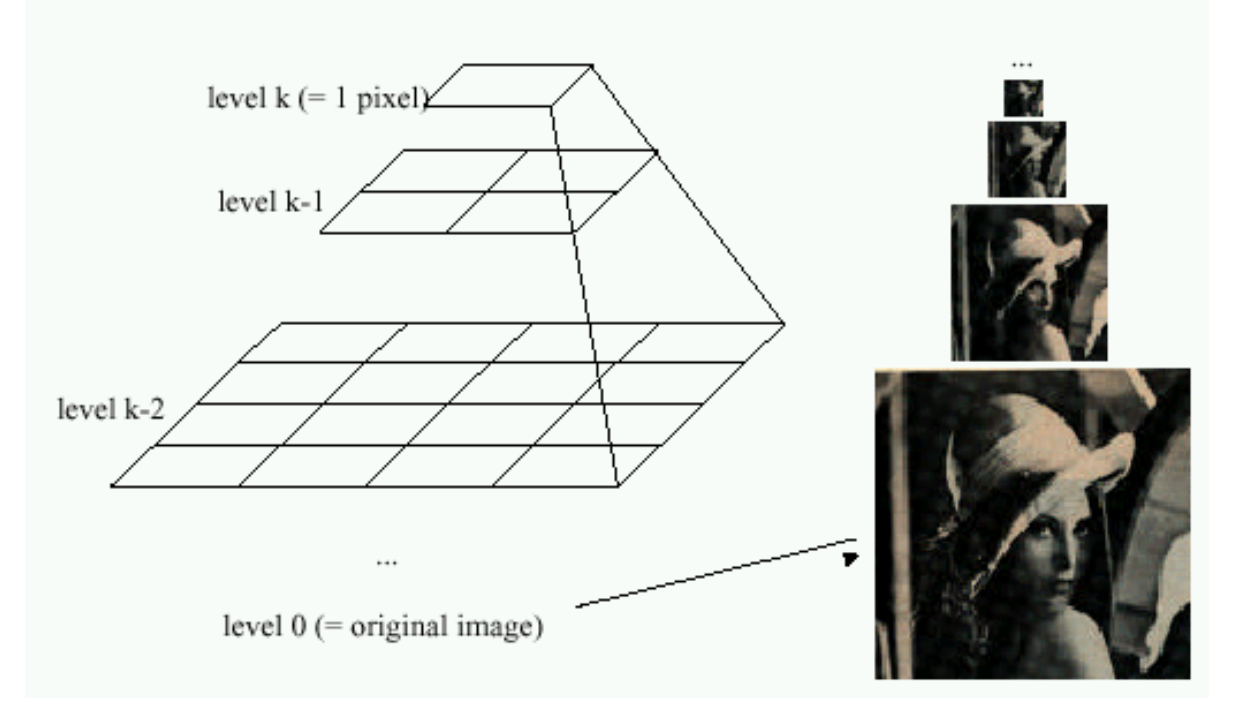

• How much space does a Gaussian pyramid take compared to the original image?

# Gaussian Pyramid

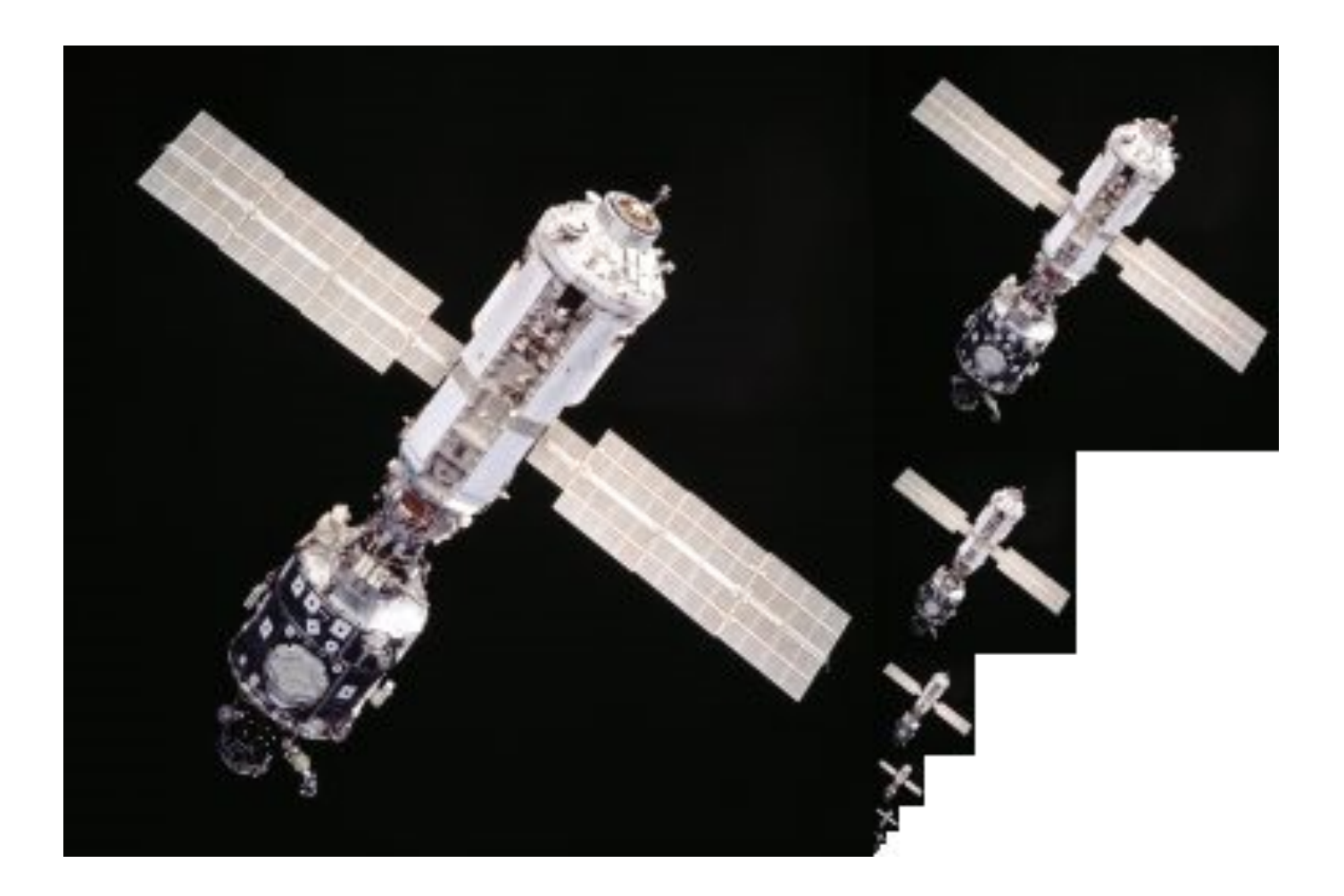

### Questions?